SQL Wiederholung Datenbanktechnologien

Prof. Dr. Ingo Claßen Prof. Dr. Martin Kempa

Hochschule für Technik und Wirtschaft Berlin

[Beispieldatenmodell](#page-1-0)

[Verbunde](#page-2-0)

[Aggregation und Gruppierung](#page-6-0)

[Unterabfragen](#page-9-0)

### <span id="page-1-0"></span>Beispieldatenmodell

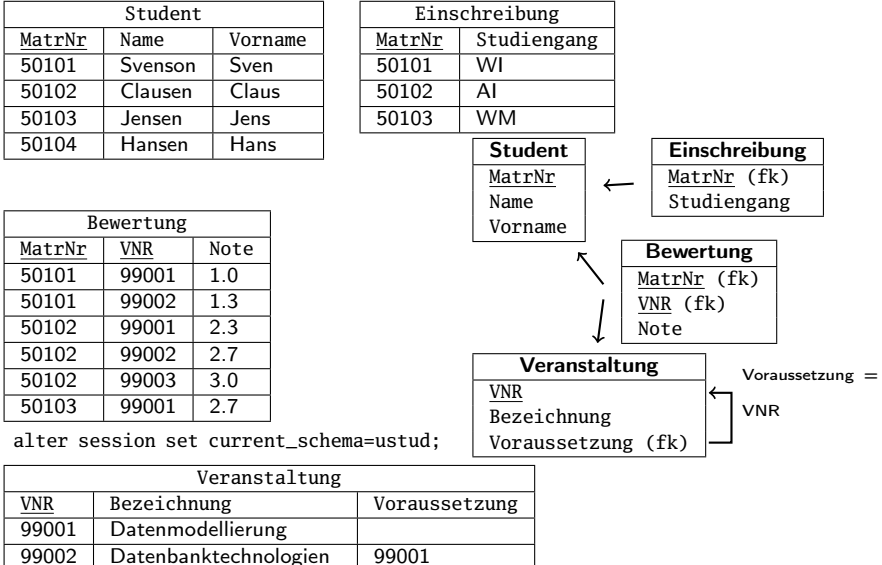

SQL Wiederholung – Ingo Claßen, Martin Kempa 2/17

99003 DB-Anwendungssysteme 99002

### <span id="page-2-0"></span>Inner-Join

### ▶ Nur verbundene Datensätze erscheinen im Ergebnis

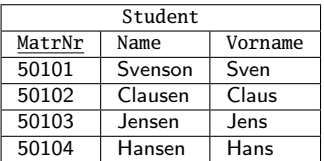

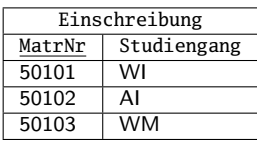

**select** s.MatrNr, Name, Studiengang

**from** Student s

**inner join** Einschreibung e **on** s.MatrNr = e.MatrNr;

MATRNR | NAME | STUDIENGANG | ------|-------|-----------|

50101|Svenson|WI |

50102|Clausen|AI |

50103|Jensen |WM |

### Left-Outer-Join

- Alle Zeilen der linken Tabelle erscheinen im Ergebnis
- I Nullwerte in Spalten der rechten Tabelle ohne Verbindung

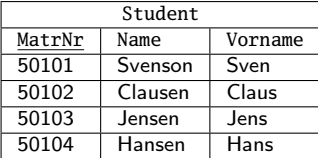

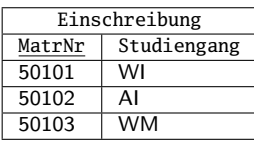

**select** s.MatrNr, Name, Studiengang **from** Student s

**left outer join** Einschreibung e **on** s.MatrNr = e.MatrNr;

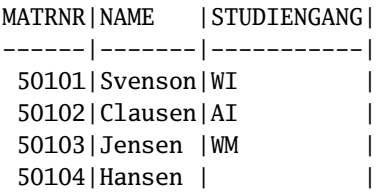

### Theta-Join

 $\triangleright$  Statt = sind auch andere Vergleichsoperatoren erlaubt, z.B  $\triangleright$ 

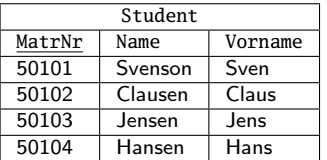

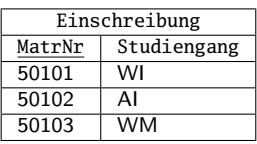

**select** s.MatrNr, Name, Studiengang

**from** Student s

**inner join** Einschreibung e **on** s.MatrNr > e.MatrNr;

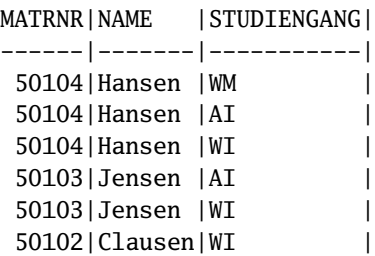

#### [Verbunde](#page-2-0)

### Self-Join

- **In Verbindung einer Tabelle mit sich selbst**
- I Gleiche Tabelle mit verschiedenen Alias-Namen

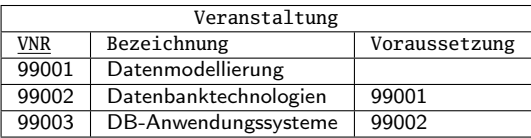

**select** v1.VNR, v1.Bezeichnung, v2.Bezeichnung Vorkenntnis **from** Veranstaltung v1

**left join** Veranstaltung v2 **on** v1.Voraussetzung = v2.VNR;

VNR | BEZEICHNUNG | VORKENNTNIS -----|---------------------|---------------------| 99001|Datenmodellierung | | 99002|Datenbanktechnologien|Datenmodellierung |

99003|DB-Anwendungssysteme |Datenbanktechnologien|

### <span id="page-6-0"></span>Aggregation

### ▶ Zusammenfassung mehrerer Zeilen zu einer Zeile

- $\blacktriangleright$  avg Mittelwert
- $\triangleright$  count Anzahl Zeilen
- $\triangleright$  max Maximum
- $\triangleright$  min Minimum
- $\triangleright$  sum Summe

### Gruppierung

### **Aufteilung Daten einer Tabelle in Gruppen**

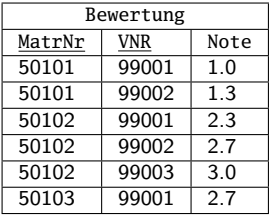

**select** VNR, **avg**(Note) AvgNote, **max**(Note) MaxNote, **min**(Note) MinNote **from** Bewertung **group by** VNR **order by** VNR;

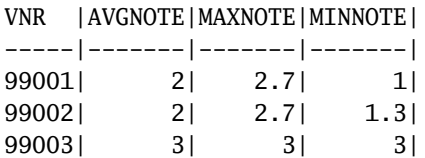

### Bedingungen auf Gruppenebene

▶ Having-Klausel ist wie Where-Klausel, nur für Gruppen

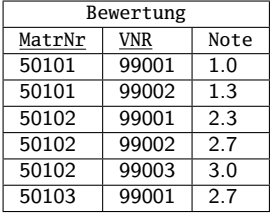

#### **select**

VNR, **avg**(Note) AvgNote, **count**(\*) AnzBewertungen **from** Bewertung **group by** VNR **having count**(note) > 2;

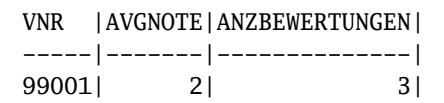

### <span id="page-9-0"></span>Unterabfrage als abgeleitete Tabelle

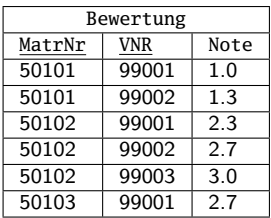

**select** VNR, AvgNote, AnzBewertungen **from** ( **select** VNR, **count**(\*) AnzBewertungen, **avg**(NOTE) AvgNote **from** Bewertung **group by** VNR) **where** AnzBewertungen > 2;

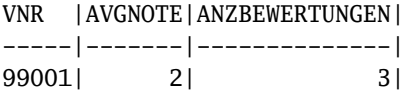

# Unterabfrage in Bedingung

- Degenerierte Tabelle: Eine Spalte, eine Zeile
- $\blacktriangleright$  Wird als Wert interpretiert

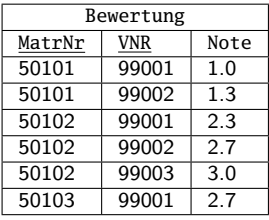

**select** \* **from** Bewertung **where** Note <= ( **select avg**(Note) **from** Bewertung);

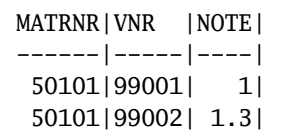

## Korrelierte Unterabfrage in Bedingung

- ▶ Zeilen der Unterabfrage beziehen sich auf Zeilen der Oberabfrage
- $\blacktriangleright$  Entspricht Schleife:

Auswertung der Unterabfrage für jeden Datensatz der Oberabfrage

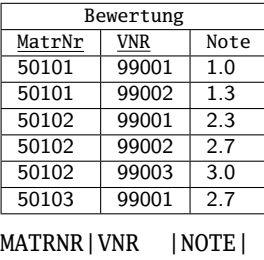

------|-----|----| 50101|99001| 1| 50101|99002| 1.3| 50102|99003| 3|

**select** \* **from** Bewertung b1 **where** Note = ( **select min**(Note) **from** Bewertung b2 **where** b2.VNR = b1.VNR);

### Korrelierte Unterabfrage in Ausgabespalte

▶ Kombination aggregierter und nicht aggregierter Werte

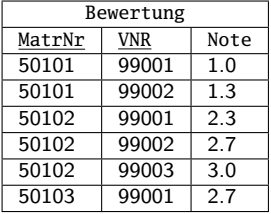

VNR |NOTE|AVGNOTE| -----|----|-------| 99001| 1| 2| 99001| 2.3| 2| 99001| 2.7| 2| 99002| 1.3| 2| 99002| 2.7| 2| 99003| 3| 3|

**select distinct** VNR, Note, ( **select avg**(Note) **from** Bewertung b1 **where** b1.VNR = b2.VNR) AvgNote **from** Bewertung b2 **order by** VNR;

## In-Prädikat

 $\blacktriangleright$  Unterabfrage muss Liste von Werten liefern

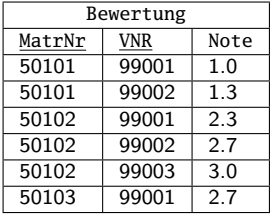

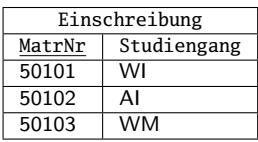

MATRNR|VNR |NOTE| ------|-----|----| 50101|99001| 1| 50101|99002| 1.3|

**select** \* **from** Bewertung b **where** MatrNr **in** ( **select** Matrnr **from** Einschreibung e **where** b.MatrNr = e.MatrNr **and** e.Studiengang = 'WI');

## All-Prädikat

- ▶ Unterabfrage muss Liste von Werten liefern
- Bedingung muss für alle Werte der Liste gelten

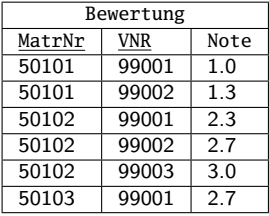

**select** MatrNr **from** Bewertung **where** Note <= **all** (**select** Note **from** Bewertung);

### MATRNR|

------|

50101|

### Some-Prädikat

- $\blacktriangleright$  Unterabfrage muss Liste von Werten liefern
- I Bedingung muss für mindestens einen Wert der Liste gelten

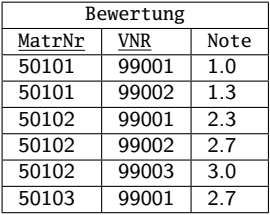

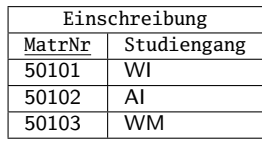

MATRNR | VNR | NOTE | ------|-----|----| 50102|99002| 2.7| 50103|99001| 2.7|

**select** \* **from** Bewertung b1 **where** Note = **some** ( **select** Note **from** Bewertung b2 **join** Einschreibung e **on** b2.MatrNr = e.MatrNr **where** e.Studiengang = 'WM');

### Exists-Prädikat

▶ Bedingung trifft zu, wenn Unterabfrage mindestens einen Datensatz liefert. Inhalt des Datensatzes unerheblich

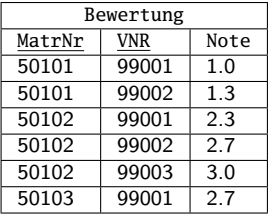

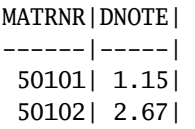

with dnotestud **as** ( **select** MatrNr, **avg**(Note) **as** DNote **from** bewertung **group by** MatrNr) **select** dn1.MatrNr, round(dn1.DNote,2) **as** DNote **from** dnotestud dn1 **where exists** ( **select** \* **from** dnotestud dn2 **where** dn1.DNote < dn2.DNote);